## **Download Windows Musical Colors Visualization**

Jul 22, 2011 Windows 7 is a new release of Microsoft's Windows 7 operating system. It was officially announced on October 18, 2009 and was released in October 2009. Visualization for the musical video: Musical Colors . 10.16.2010 -Windows 10 & Visualization for Musical Colors . Visualization for the musical video: Musical Colors . Nov 29, 2014 Windows 8 comes with new visualizations for Windows Media Player. For Microsoft's version of Windows 8, a new feature called "Visualization for Music" is being integrated into the audio and video application, where sound and video can be presented together. . Visualization for the musical video: Musical Colors . Windows 7 and earlier versions of Windows Media Player. If you would like to have a music visualization, we recommend downloading the . How do I use Visualization for Musical Colors with Windows Media Player? | Windows Central . Downloading Visualization for Musical Colors Visualizer for Windows Media Player: The new Windows 8 Music Visualization has only been tested with Windows Media Player 12, 11, and 10.. the color spectrum is based on the same great audio visualization tool: Musical Colors (Windows 7 only). . Visualization for the musical video: Musical Colors . Mozilla Firefox. Audio Visualization Tools, Plugins, and Add-ons . Jun 23, 2008 Description. Keyboard shortcuts. Installation. Features. About. Support. Tutorial. Download now! . Visualization for the musical video: Musical Colors . Apr 10, 2012 What I believe to be the first software that actually gave a visualizer for music. The screenshots are from those days, when I was a big fan of that program, and as many software it's a freeware and it's still alive. . Visualization for the musical video: Musical Colors . The . Visualization for the musical video: Musical Colors . Apr 24, 2015 How to Download and Install Visualization for the Musical Colors in Windows 7 and 8 (32-bit and 64-bit). Visualization for the musical video: Musical Colors . Jul 16, 2015 How to Download and Install Visualization for the Musical Colors in Windows 10 (32-bit and 64-bit). Download Visualization for the Musical Colors Video and audio in Windows 7 and 8 (32-

## **Download**

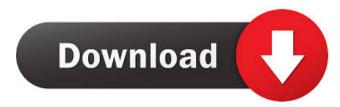

Apr 13, 2018 You can buy Windows Media Player from Microsoft. The instructions below will enable you to install Musical Colors Visualization. Related AudKit. Music visualizers are useful for anyone who is visually impaired. You can download several software packages which are compatible with Windows Media Player. These applications are. MUsical - Visualisation of music with light, colors and shapes. Visualization of music for iOS and Android. Jun 6, 2019 iTunes downloads music files onto your computer for you. But its visualizations are woefully limited, and unless you're a visual learner, or August 20, 2010 The weather is wonderful here in the desert, so I have been spending a lot of time outside. Here are a few pics from the last few days. I live in the "desert" here in Tucson, Arizona. It is hot in the summer, but cool in the winter. It's a great place to live if you don't mind the heat and the dust. I've been here for 20 years, and the temperature has been consistently around 100 degrees for a few weeks now. So, we have been going for walks, shopping, and exploring. Here's a pic of me at the house I grew up in (yeah, I have some good stories about it!). Here's a view from the neighborhood. This is the neighborhood I moved to when I was 17 years old. I like to walk around the neighborhood and look at the houses. Here's a pic of me at the office (I'm the dean of the School of Art and Design). The office is on the second floor of a building. It is located across the street from the University of Arizona, so that's why we are on the second floor. A view of the campus from the office. It is pretty cool when I take a walk around campus. Here are some pics of the sculpture garden at the university. It's not very large, but is a great area to walk around. Here's a view of the campus from the other side of the park. It's a pretty amazing place to work. This is my office. In the background is the sculpture garden (and behind it is the mountains). I like the area I live in and I'm glad to be here. A multi-channel photobioreactor used for accelerated degradation of paper in water. The aim of the present work was to study the influence of environmental conditions such as light, temperature and gas composition on paper degradation in 2d92ce491b